ClimaRad

# **Invoer ClimaRad Smart Solution in BINK 9 EPC**

(31-08-2017)

### **Alle zones van de betreffende woning dienen aan één ventilatiesysteem te worden gekoppeld**

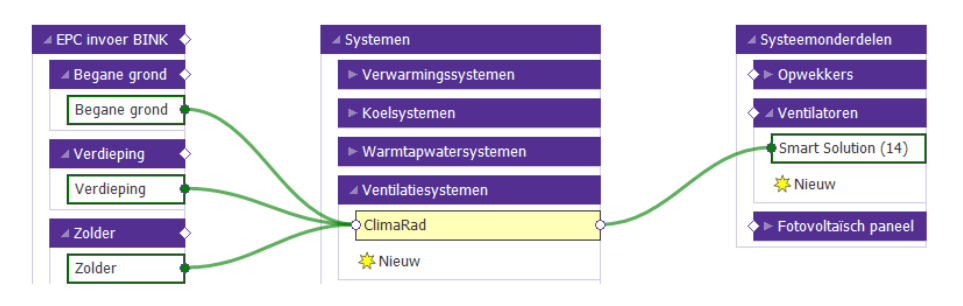

## **Selecteer de Smart Solution bij "ventilatiesysteem" en bepaal daarbij de luchtdichtheidsklasse en kies bij ventilatiecapaciteit "Forfaitaire waarden"**

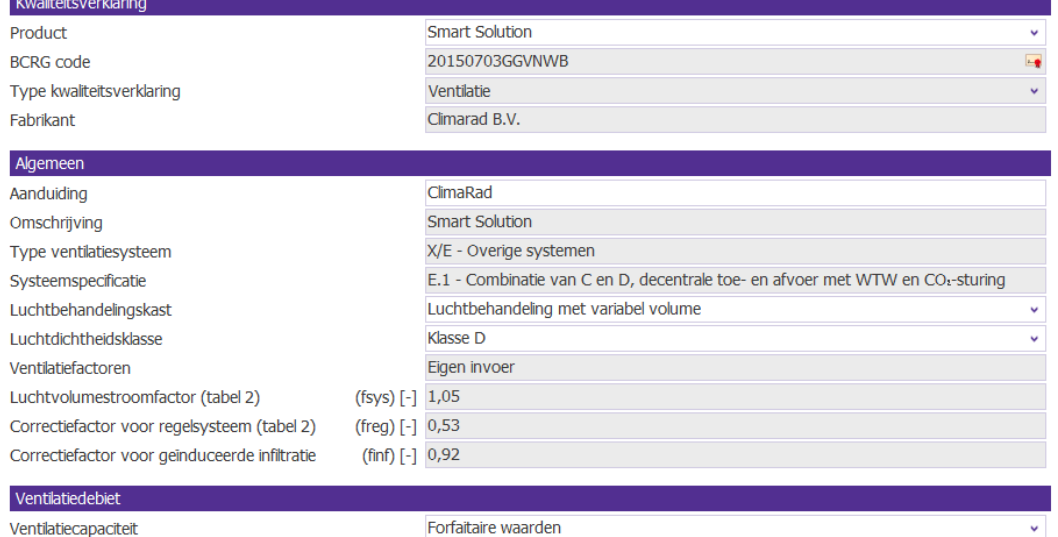

## **Neem tenslotte onderstaande instellingen over bij "Ventilatoren" en kies voor "Nominaal vermogen" Ten behoeve van ClimaRad Smart Solution dient u 14 Watt op te voeren**

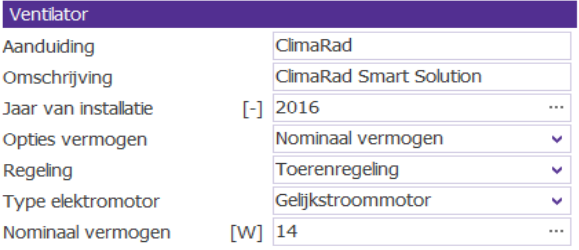

### **Neem onderstaande instellingen over bij Schematisering/Rekenzones**

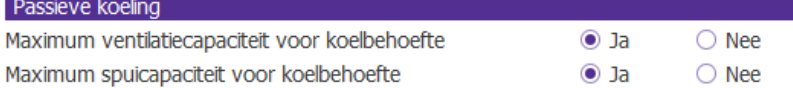